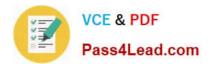

# 1Z0-1013<sup>Q&As</sup>

**Oracle Payroll Cloud 2018 Implementation Essentials** 

### Pass Oracle 1Z0-1013 Exam with 100% Guarantee

Free Download Real Questions & Answers **PDF** and **VCE** file from:

https://www.pass4lead.com/1z0-1013.html

100% Passing Guarantee 100% Money Back Assurance

Following Questions and Answers are all new published by Oracle Official Exam Center

Instant Download After Purchase

100% Money Back Guarantee

- 😳 365 Days Free Update
- 800,000+ Satisfied Customers

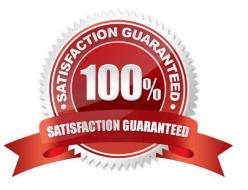

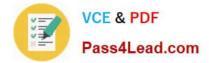

#### **QUESTION 1**

Your customer\\'s requirement is to pay employees within each of their three business units from a different bank account. Which three setup steps should you complete? (Choose three.)

A. Write a formula to retrieve the employees business unit details.

B. Create a Default Payer Element with a Payment Criteria input value.

C. Create one organization payment method with three payments sources and define three payment method rules based on each business unit.

D. Create three organization payment methods each with a different payment source.

Correct Answer: BCD

#### **QUESTION 2**

Your customer is using Fusion Absences and wants to send absence information through to Fusion Global Payroll so that it can be proceed. Aside from creating your absence elements and an absence plan, which two steps do you need to complete? (Choose two.)

A. Create an Absence Calculation Card to store the absence details.

B. Create element eligibility for your absence elements.

C. Manually enter the absence units in the employees element entry.

D. Select the "Transfer absence payment Information for payroll processing" Checkbox and attach the absence element to the absence plan.

Correct Answer: AD

#### **QUESTION 3**

You are creating a custom balance that needs to include run results of all elements associated with the regular earnings and supplemental earnings classifications. How should you define the balance feeds to meet this requirement?

A. Create balance feeds for each element belonging to regular earnings and supplemental earnings classifications.

B. This requirement cannot be met because a balance cannot be fed by elements from more than one element classification.

C. Create a balance feed for the regular earnings classification and a balance feed for the supplemental earnings classification.

D. Create balance feeds for each element belonging to regular earnings and supplemental earnings classifications but ensure the number of feeds does not exceed 250.

Correct Answer: C

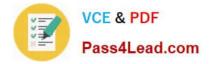

#### **QUESTION 4**

Your company wants to pay its employees from company bank account A and their third parties from company bank account B. What is the recommended approach for this?

A. Ensure you run the prepayments process separately for your employees and your third parties.

B. Create one organization payment method with two payment sources and configure the usage for each payment source within the payment method rules table.

C. Write a formula to select the correct bank account for employees and third parties.

D. Create two personal payment methods for each of your employees: one for their salary payments and one for their third-party payments.

Correct Answer: B

#### **QUESTION 5**

What three options should be considered while defining a costing key flexfield structure? (Choose three.)

- A. Value sets for the segments
- B. Cost hierarchy levels enabled to populate each cost account segment
- C. segments required for the offset account
- D. GL Accounting key flexfield structure

Correct Answer: ABC

Latest 1Z0-1013 Dumps

<u>1Z0-1013 PDF Dumps</u>

1Z0-1013 Study Guide

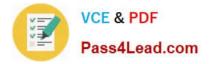

To Read the Whole Q&As, please purchase the Complete Version from Our website.

## Try our product !

100% Guaranteed Success
100% Money Back Guarantee
365 Days Free Update
Instant Download After Purchase
24x7 Customer Support
Average 99.9% Success Rate
More than 800,000 Satisfied Customers Worldwide
Multi-Platform capabilities - Windows, Mac, Android, iPhone, iPod, iPad, Kindle

We provide exam PDF and VCE of Cisco, Microsoft, IBM, CompTIA, Oracle and other IT Certifications. You can view Vendor list of All Certification Exams offered:

#### https://www.pass4lead.com/allproducts

### **Need Help**

Please provide as much detail as possible so we can best assist you. To update a previously submitted ticket:

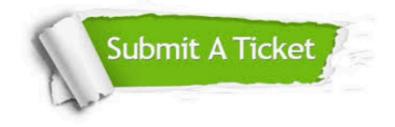

#### **One Year Free Update**

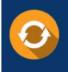

Free update is available within One Year after your purchase. After One Year, you will get 50% discounts for updating. And we are proud to boast a 24/7 efficient Customer Support system via Email.

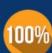

To ensure that you are spending on quality products, we provide 100% money back guarantee for 30 days

**Money Back Guarantee** 

from the date of purchase

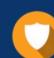

#### Security & Privacy

We respect customer privacy. We use McAfee's security service to provide you with utmost security for your personal information & peace of mind.

Any charges made through this site will appear as Global Simulators Limited. All trademarks are the property of their respective owners. Copyright © pass4lead, All Rights Reserved.